# **Chapitre 3 : Fractions**

**Exercice 1 : Dans chaque cas, indiquer quelle fraction de la surface a été coloriée.** 

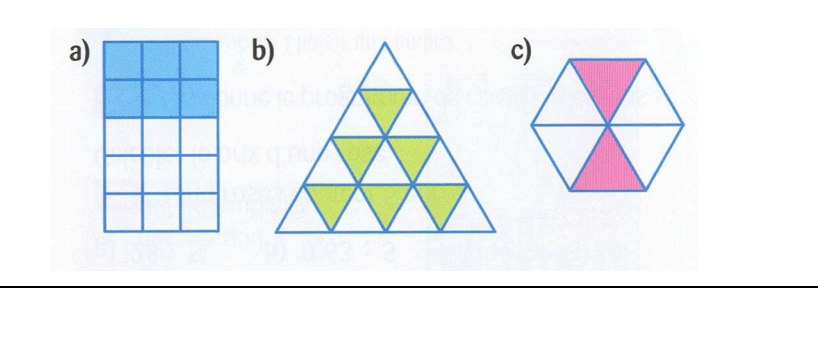

**Exercice 2 : Dans chaque cas, indiquer quelle fraction de la surface a été coloriée.** 

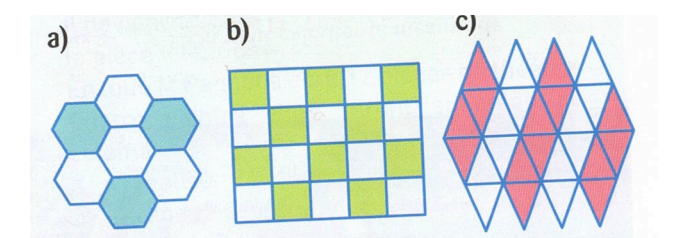

# *Exercice 3 :*

Colorier ce rectangle de telle façon que : $\frac{1}{4}$  de sa surface soit rouge ; $\frac{1}{6}$  de sa surface soit bleue ;  $\frac{1}{3}$  de sa surface soit verte.

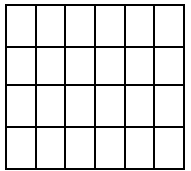

Quelle fraction de la surface de ce rectangle n'a pas été coloriée ?

**Exercice 4 : Dans chaque cas, donner une écriture décimale lorsque c'est possible.** 

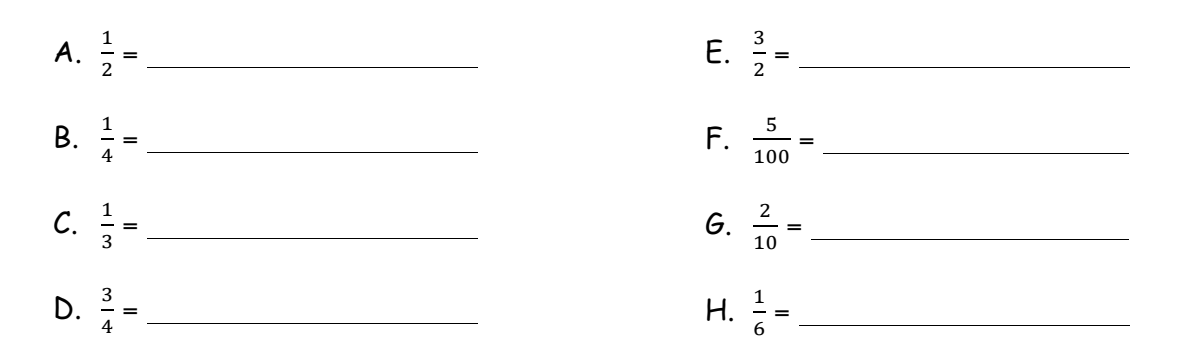

### **Exercice 5** : Pour chaque fraction, cocher le (ou les) nombre(s) par le(s)quel(s) elle est simplifiable.

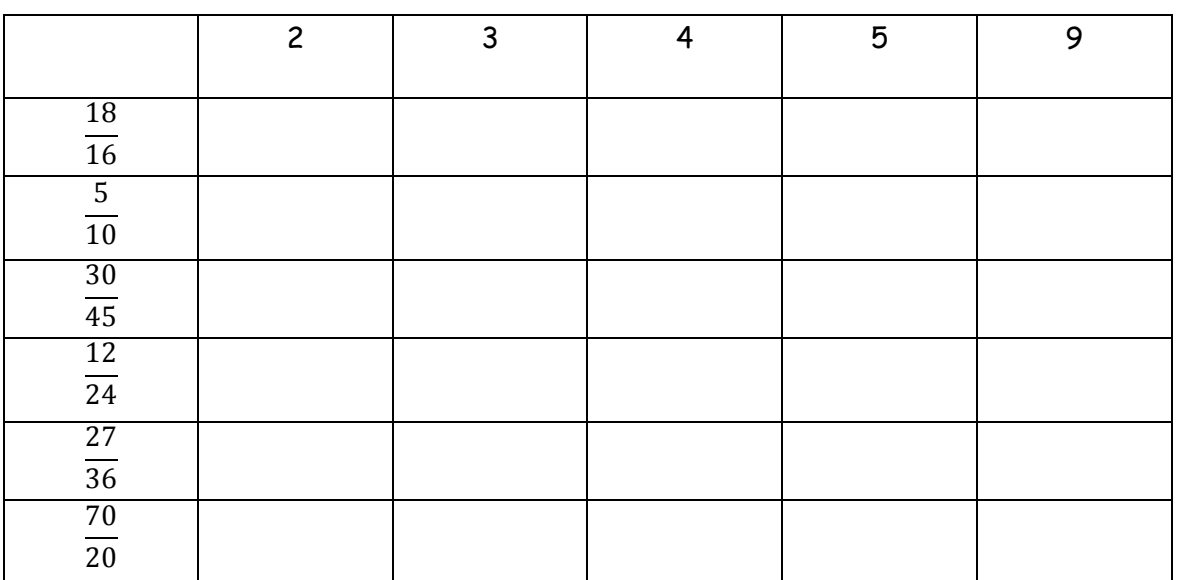

**Exercice 6 : Simplifier chaque fraction par 2.** 

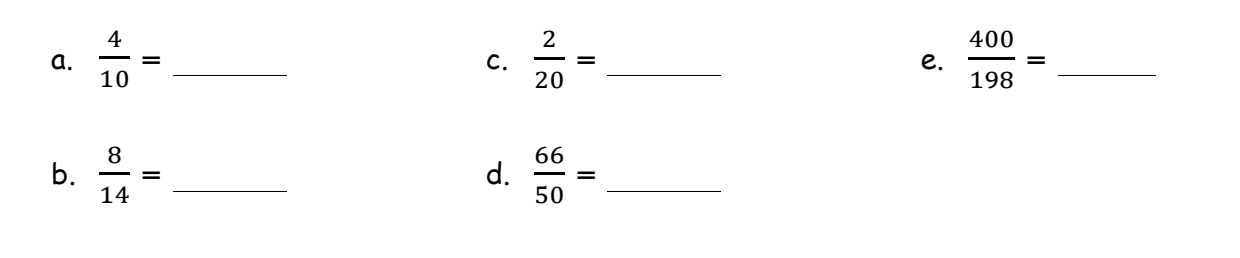

**Exercice 7: Simplifier chaque fraction par 3.** 

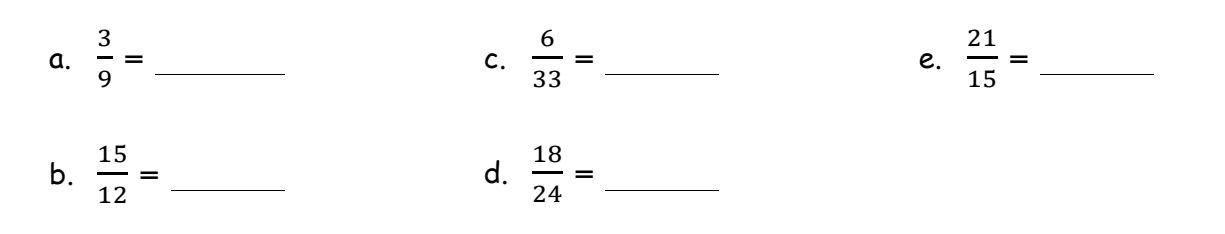

**Exercice 8** *:* Simplifier chaque fraction par 7.

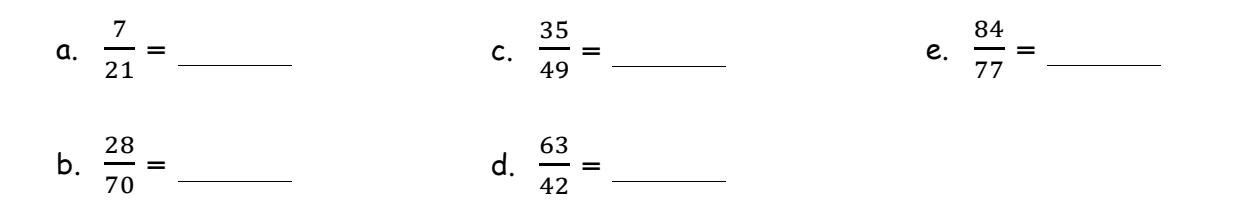

**Exercice 9 : Simplifier le plus possible.** 

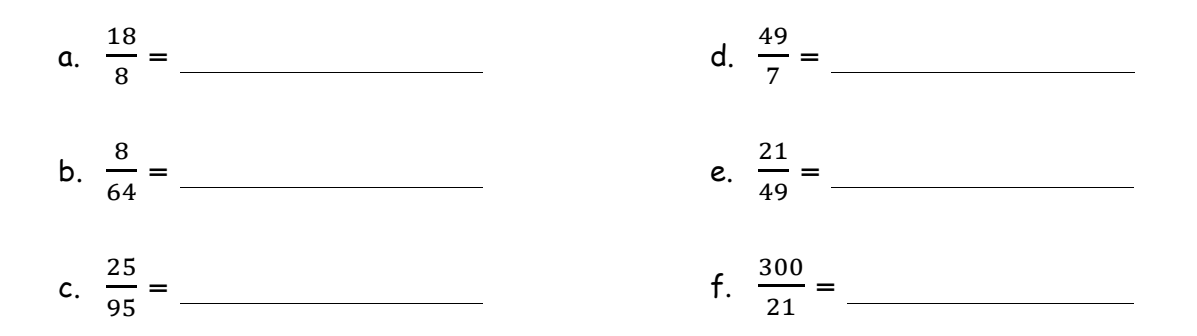

#### **Exercice 10 : Simplifier chaque fraction**

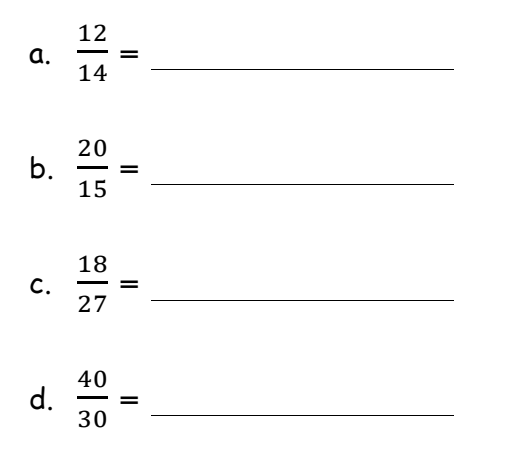

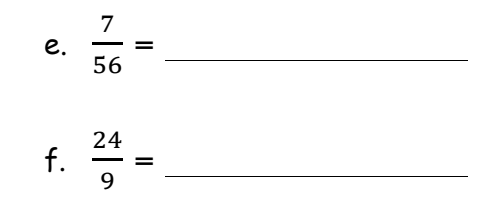

$$
g. \quad \frac{27}{9} = \underline{\hspace{2cm}}
$$

#### **Exercice 11: Simplifier chaque fraction si possible**

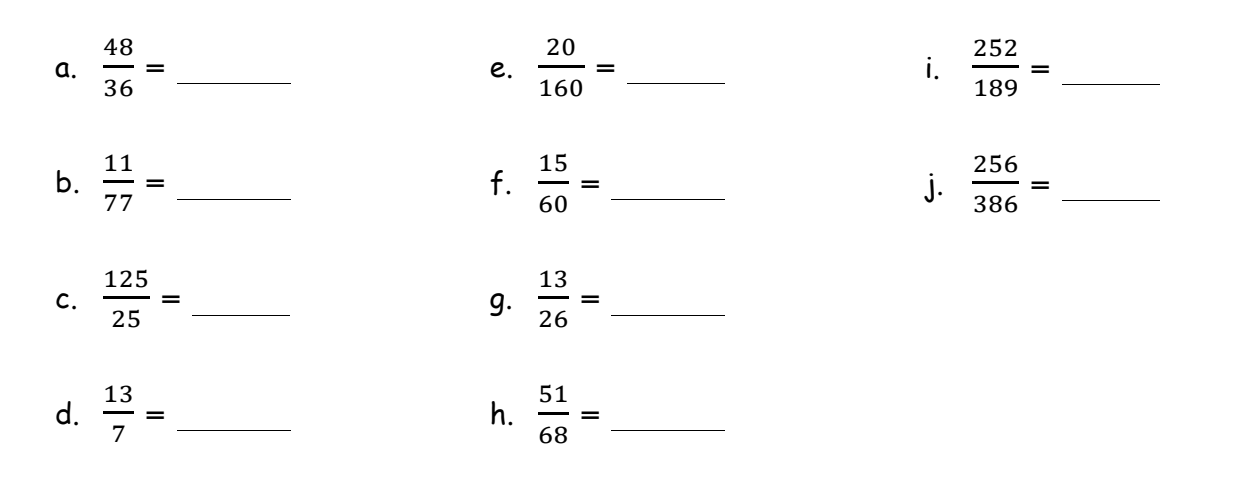

**Exercice 12 : Message codé !** 

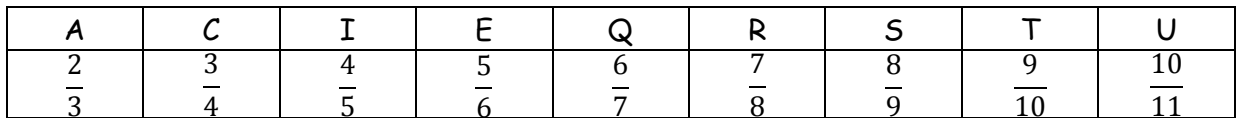

a. Trouver le mot mystère en simplifiant chaque fraction et en la remplaçant par la lettre correspondante.

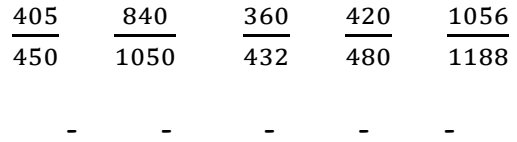

b. A ton tour de coder le mot : QUART.

# *Exercice 13 : Compléter*

a. 
$$
\frac{2}{7} = \frac{1}{42}
$$
  
b.  $\frac{3}{8} = \frac{9}{12}$   
c.  $\frac{3}{10} = \frac{1}{100}$   
d.  $\frac{2}{4} = \frac{16}{100}$   
e.  $\frac{0.9}{0.7} = \frac{1}{6.3}$   
f.  $\frac{7}{1.5} = \frac{1}{3}$ 

*Exercice 14 : Compléter*

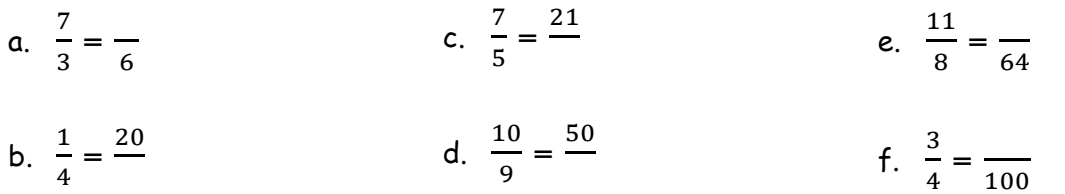

*Exercice 15 : Compléter*

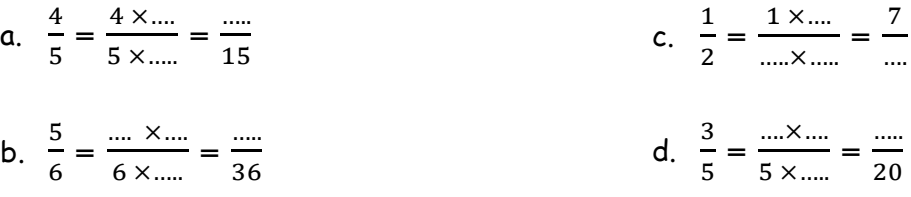

*Exercice 16 : Compléter*

a. 
$$
\frac{10}{6} = \frac{10}{3} = \frac{25}{3}
$$
  
d.  $\frac{45}{60} = \frac{3}{10} = \frac{10}{28}$   
b.  $\frac{12}{15} = \frac{10}{5} = \frac{8}{15}$   
e.  $\frac{26}{65} = \frac{10}{5} = \frac{18}{15}$   
c.  $\frac{27}{18} = \frac{15}{2} = \frac{15}{15}$   
f.  $\frac{49}{42} = \frac{7}{15} = \frac{15}{72}$ 

Exercice 17 : Exprimer chaque nombre sous forme d'une fraction de dénominateur 45.

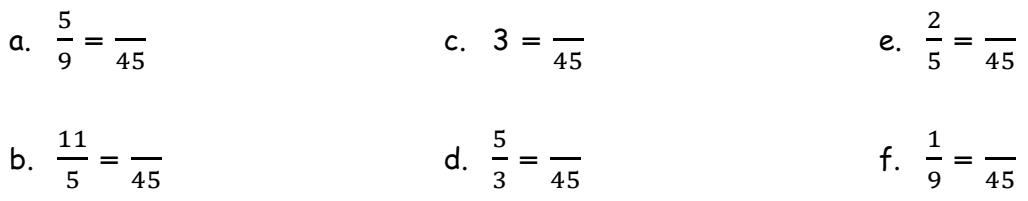

Exercice 18 : Comparer des fractions à des entiers.

a. Entourer en vert les fractions qui sont inférieures à 1 et en rouge celles qui sont supérieures à 1.

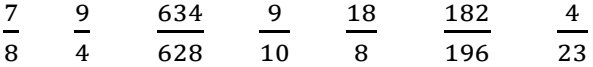

b. Entourer les fractions inférieures à 2 en expliquant sa démarche.

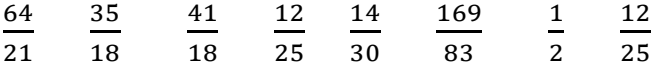

## **Exercice 19 : Comparer**

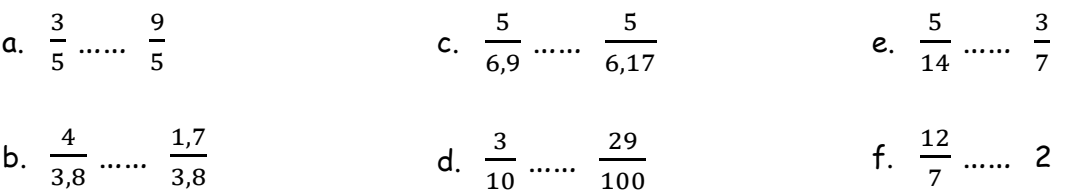

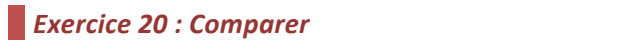

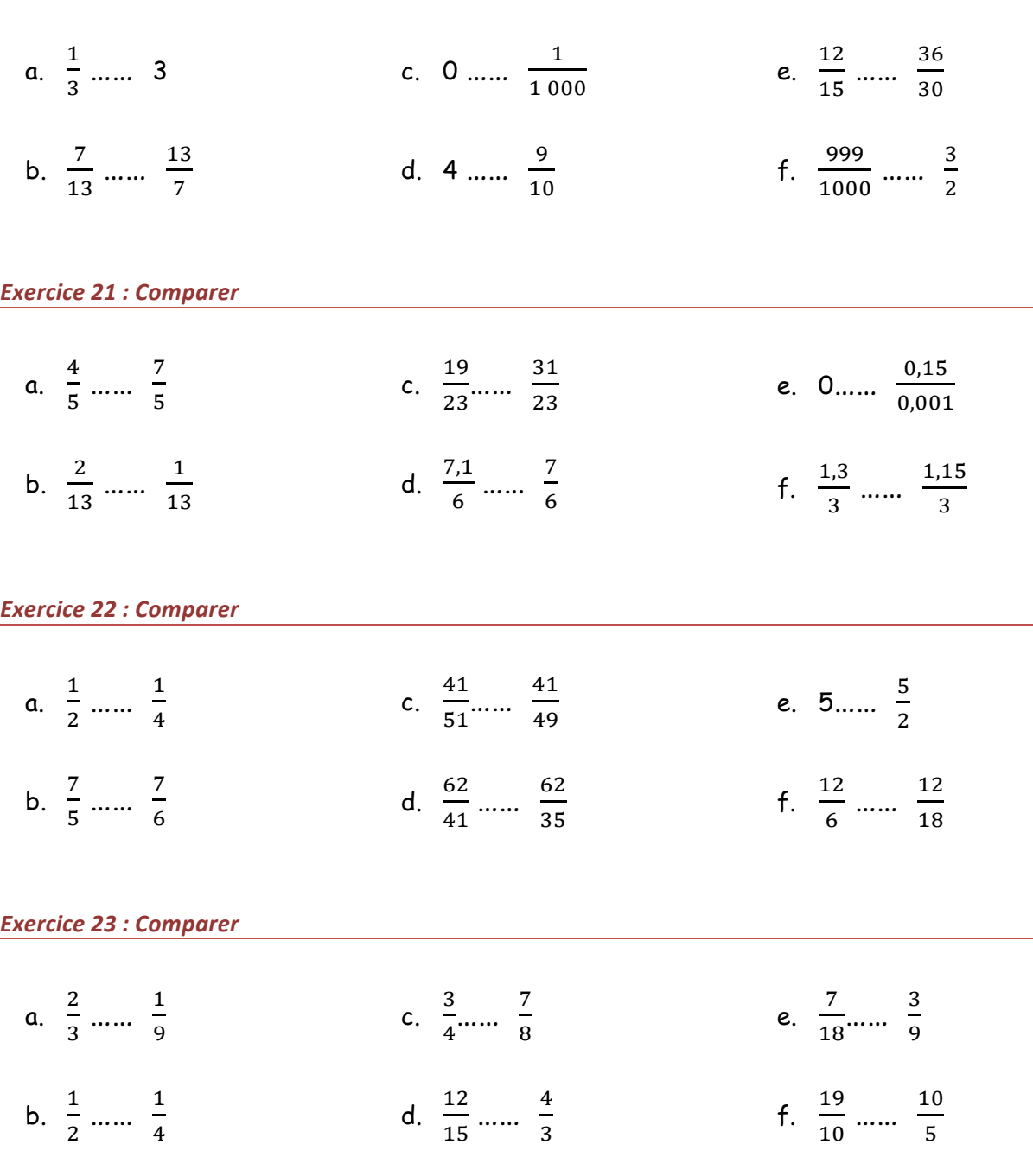

*Exercice 24 : Comparer*

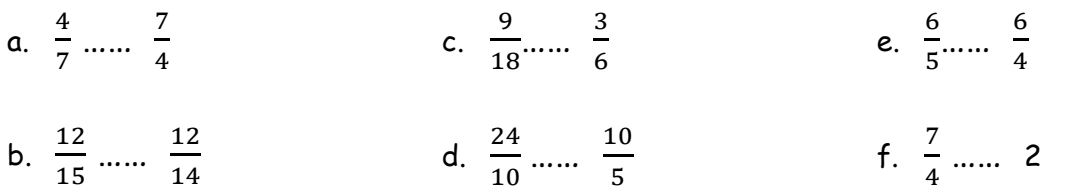

Exercice 25 : Ranger les écriture fractionnelles suivantes dans l'ordre croissant.

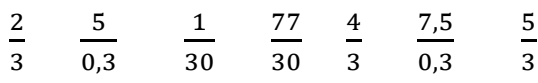

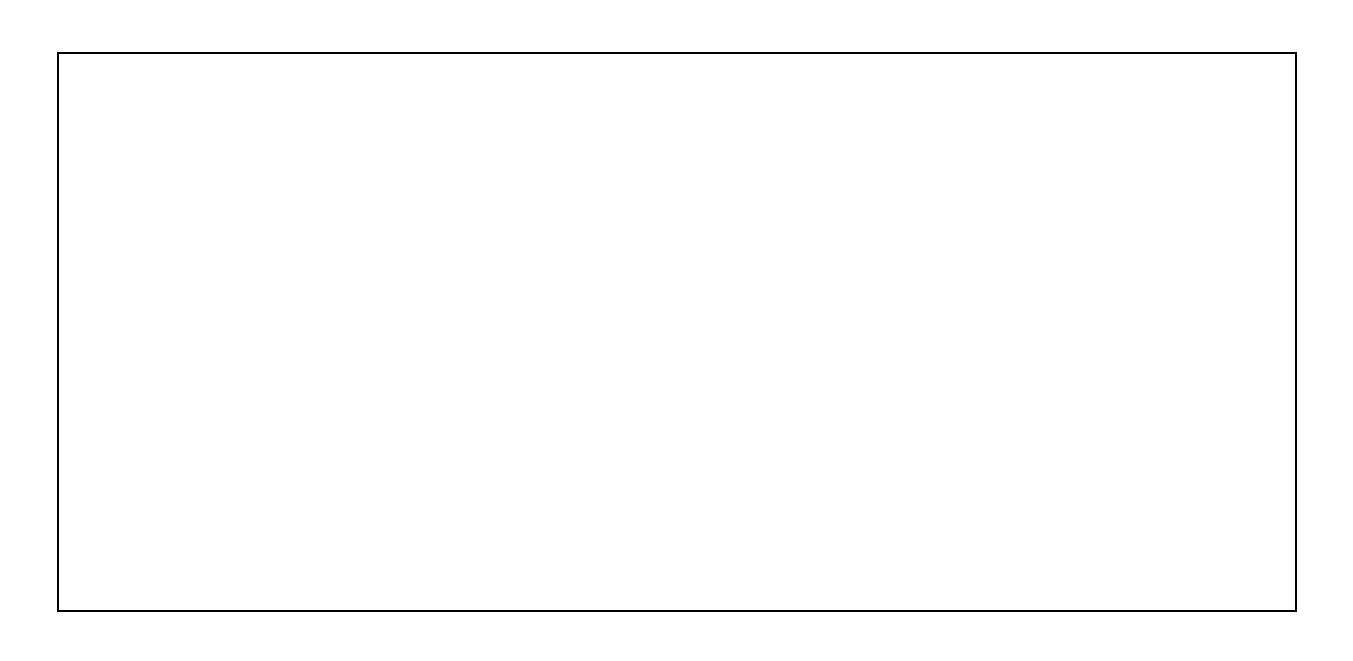

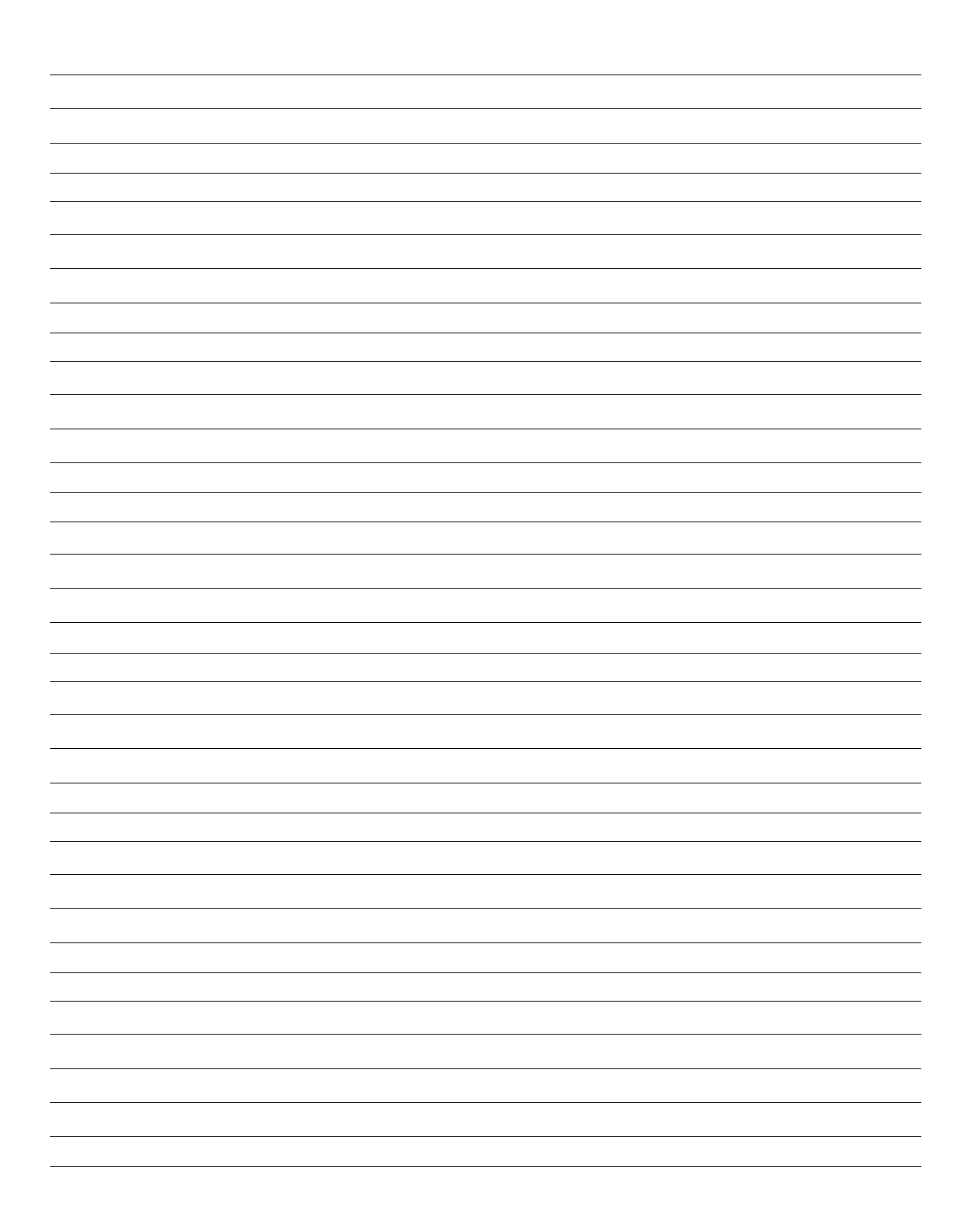